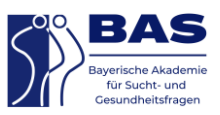

## **Wenn Sie sich für das digitale Forum der BAS für das Netzwerk Sucht registrieren möchten, gehen Sie bitte wie folgt vor:**

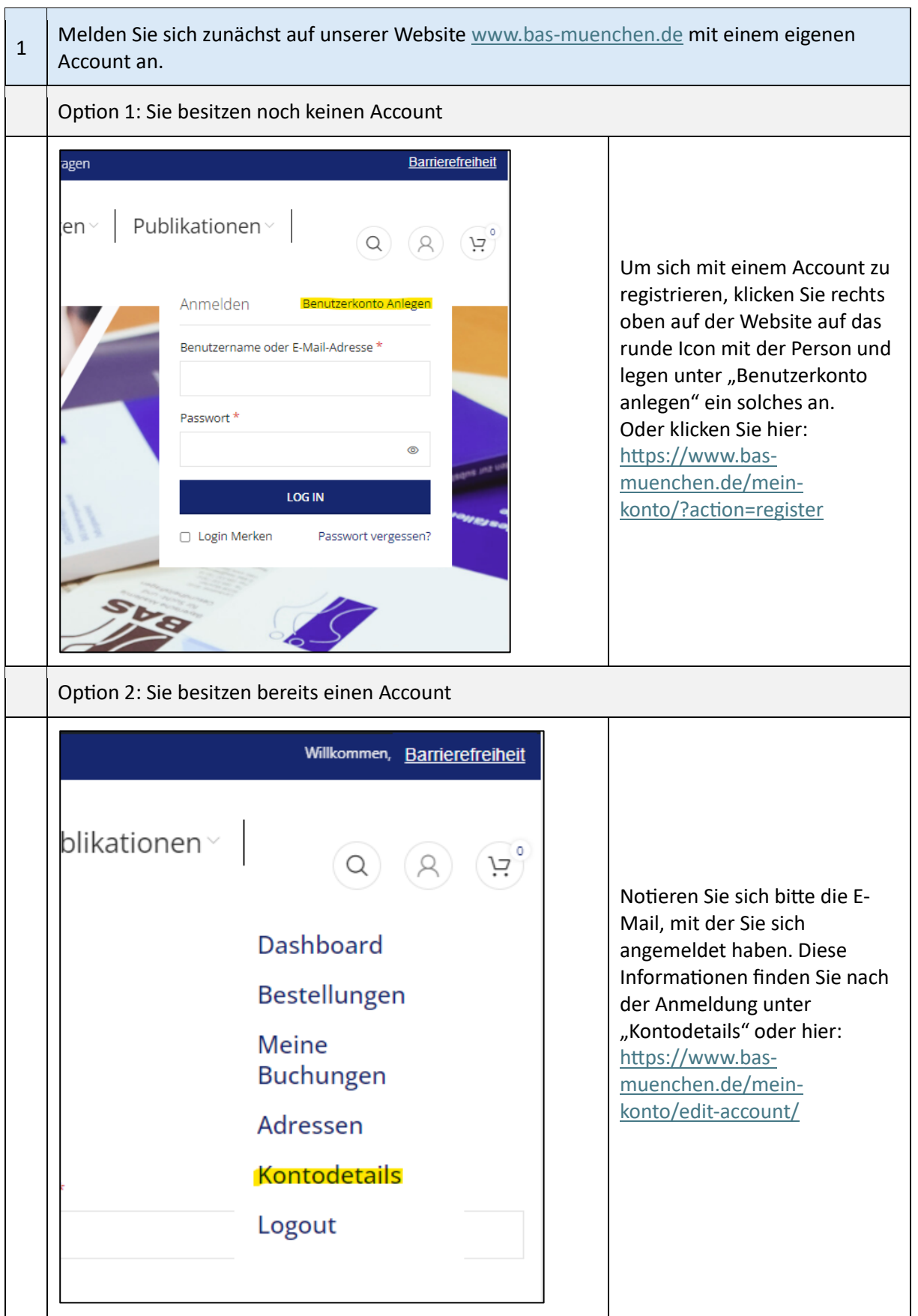

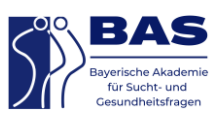

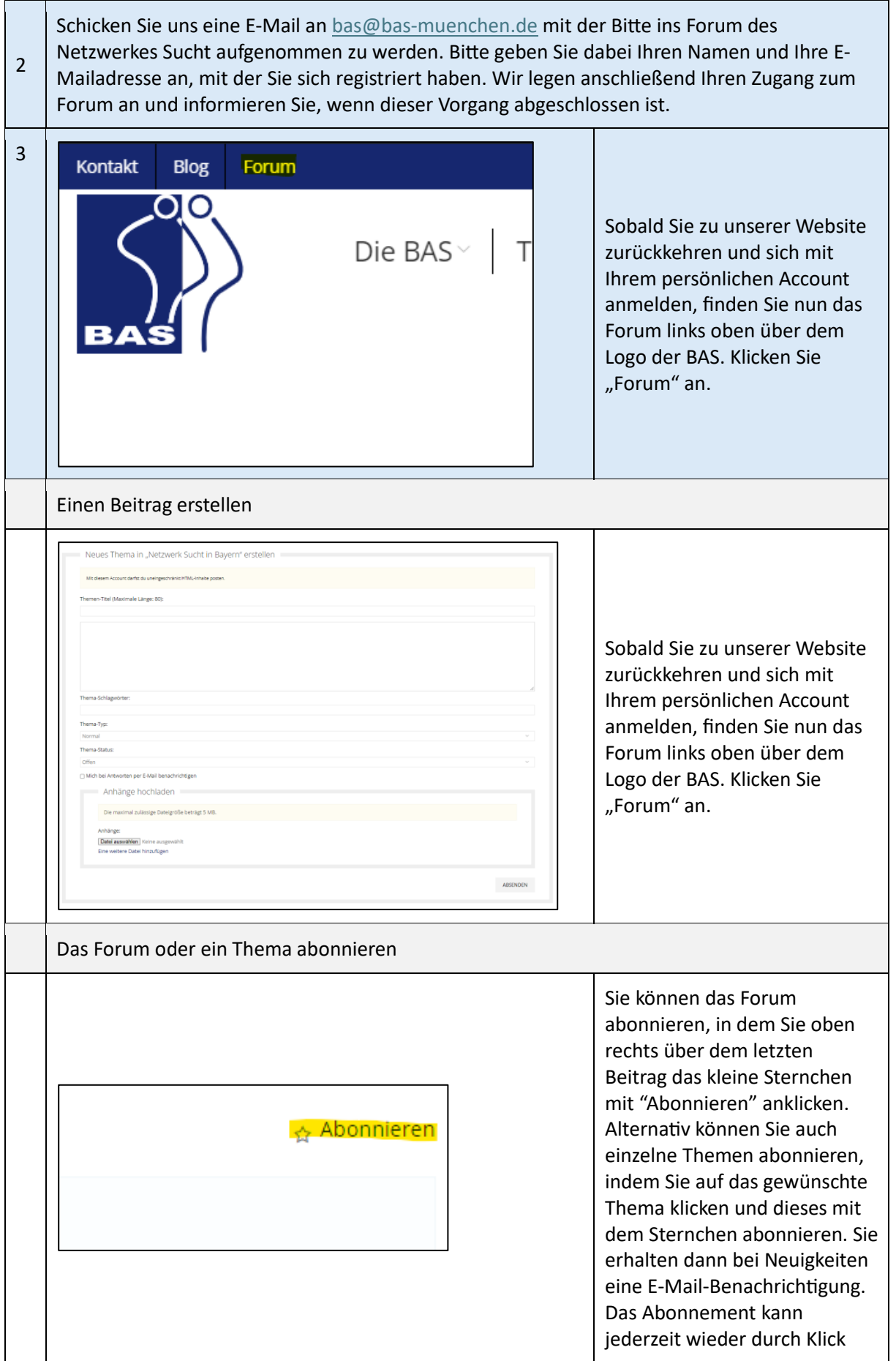

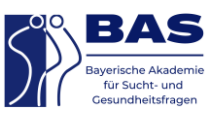

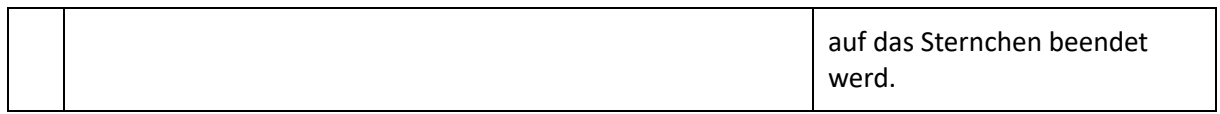